# LAB G: DIFFERENTIATION AND TANGENT LINES

# Douglas Meade and Ronda Sanders Department of Mathematics

# **Overview**

This week's lab will provide practice finding the equation of the tangent line to a curve.

# **Maple Essentials**

- The *Tangents* tutor is started from the Maple 9.5 interface under the tools menu: **– Tools** → **Tutors** → **Calculus - Single Variable** → **Tangents** ...
- The *TangentLine* maplet is started from the course website: **– www.math.sc.edu/**∼**sanders/141L-S05/labs/** → TangentLine**(TAMU)**

# **Preparation**

Recall the point-slope form of the equation of the line:

$$
y - y_1 = m(x - x_1)
$$

where  $(x_1, y_1)$  is a point on the line and m is the slope of the line. Next, solve the equation for  $y$  and we get:

$$
y = m(x - x_1) + y_1.
$$

Now, we use the substitution  $y_1 = f(x_1)$  and this becomes:

$$
y = m(x - x_1) + f(x_1).
$$

Finally, we know that the derivative evaluated at  $x_1$  is the same as the slope of the tangent line at  $x_1$ . Thus we get the following formula for the equation of the tangent line at  $x_1$ .

$$
y = f'(x_1)(x - x_1) + f(x_1).
$$

#### **Maple Syntax**

The Maple commands involved with finding and plotting the tangent line to the graph of a (differentiable) function are:

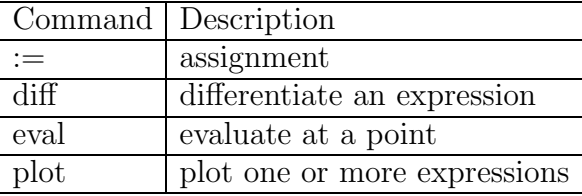

# **Activities**

We will find the equation of the tangent line to the graph of  $f(x)$  at the point  $(x_1, f(x_1))$ for several different functions. We will then graph the function and its tangent line on the same axes.

# **Example Problem**

- (1) We will solve the following problem together in two different ways:
	- Find an equation for the line that is tangent to the graph of the differentiable function  $f(x) = x^3 - 2x + 1$  at  $x_1 = 2$ . Then graph the curve and this tangent line on the same axes.
- (2) The first way:
	- (a) Launch the Tangents tutor.
	- (b) Enter the function as  $x^3-2*x+1$  and the base point as 2.
	- (c) Press the **Display** button.
	- (d) The maplet will return the graph of the function and the tangent line when you press **Close**.
- (3) The second way:
	- (a) Enter and execute one by one the following Maple commands.
		- $> f := x^3 3^2 4$ ; Assign the function to f.  $> \text{Df} := \text{diff}( f, x);$  Compute the derivative  $f'(x)$  and assign to Df.  $> m := \text{eval(} \text{Df}_x=2);$  Find f'(2) and assign to m.  $> L := m^*(x-2) + \text{eval}(f,x=2);$  Find the tangent line y=f'(2)(x-2)+f(2).  $>$  plot( [f, L], x=-2..3 ); Plot the function and the tangent line.

# **Functions**

- (1)  $f(x) = \sqrt{x}, x_1 = \frac{1}{4}$
- (2)  $f(x) = \frac{5}{x} + 1, x_1 = -2$
- (3)  $f(x) = x^2, x_1 = 1$
- (4)  $f(x)=2^x, x_1 = 1$
- (5)  $f(x) = \sin(x), x = \frac{\pi}{4}$

# **Assignment**

Your assignment for this week is to complete this lab if you did not have the opportunity in your lab period. This material will be included on Maple Quiz 2.

2